Insert and Most Probable Number (MPN) Table

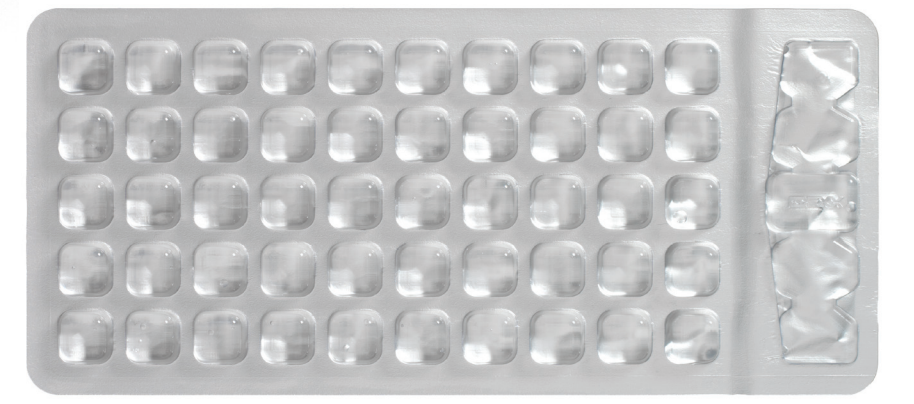

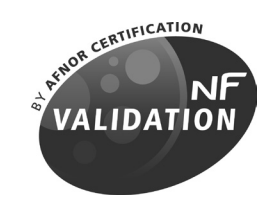

# **Quanti-Tray**\*  **Certificate of Sterility**

This certifies that the enclosed Quanti-Trays have been sterilized with ethylene oxide.

For further information or documentation, contact IDEXX Laboratories, Inc.

North/South America: 1 207 556 4496/1 800 321 0207

Europe: 00800 4339 9111

UK: +44 (0) 1638 676800

China: +86-21-61279528

Japan: +81 422 71 5921

Australia: 1300 44 33 99

IDX 33/01 – 11/09 WATER ANALYSIS METHODS www.afnor-validation.org

The method Colilert-18® / Quanti-Tray® for water analysis is granted NF Validation by AFNOR Certification as an alternative method to the standard ISO 9308-1 for detection and enumeration of *Escherichia coli* ß-glucuronidase positive and coliform bacteria ß-galactosidase positive in drinking water, under the Certificate number: IDX 33/01 – 11/09. For more information about end of validity, please refer to the certificate NF Validation available on website mentioned above

La méthode Colilert-18® / Quanti-Tray® pour le contrôle des eaux est certifiée NF Validation par AFNOR Certification comme méthode alternative à la norme NF EN ISO 9308-1 pour le dénombrement des bactéries coliformes ß-galactosidase positive et des *Escherichia coli* ß-glucuronidase positive dans les eaux de consommation humaine, sous le n° d'attestation: IDX 33/01 – 11/09. La date de fin de validité de la certification NF Validation est précisée sur l'attestation, disponible auprès d'IDEXX ou d'AFNOR Certification.

**Validated for use with IDEXX products only.** Failure to use only IDEXX authorized products with this product will void any IDEXX warranty. IDEXX does not support any claims made by other manufacturers regarding product compatibility, performance or outcome.

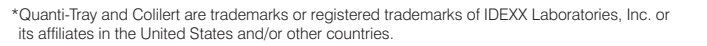

Patent information: idexx.com/patents.

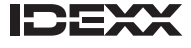

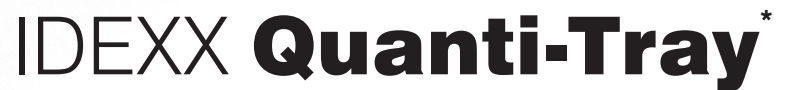

English Version

#### **Introduction**

IDEXX Quanti-Trays are designed to give quantitated bacterial counts of 100 mL samples using IDEXX reagent products. Add the reagent/sample mixture to a Quanti-Tray, seal it in a Quanti-Tray Sealer and incubate per the reagent instructions. Count the number of positive wells and use the Most Probable Number (MPN) Table attached to determine the MPN.

#### **Contents**

This package contains sterile 51-well Quanti-Trays.

#### **User Instructions**

1. Use one hand to hold a Quanti-Tray upright with the well side facing the palm.

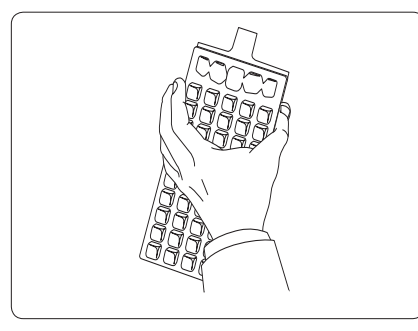

4. Pour the reagent/sample mixture directly into the Quanti-Tray, avoiding contact with the foil tab. Allow foam to settle.

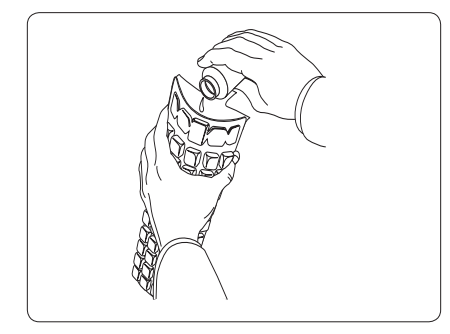

2. Squeeze the upper part of the Quanti-Tray so that the Quanti-Tray bends toward the palm.

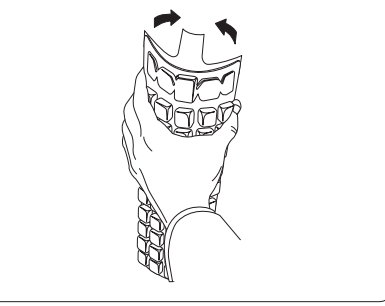

5. Place the sample-filled Quanti-Tray onto the rubber tray carrier of the Quanti-Tray Sealer with the well side (plastic) of the Quanti-Tray facing down to fit into the carrier.

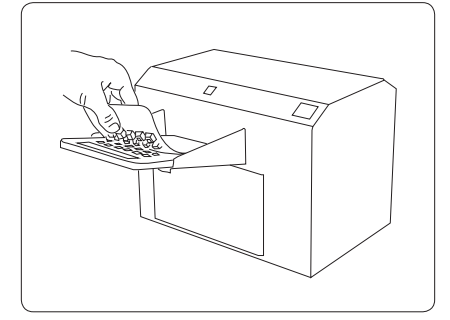

3. Open the Quanti-Tray by pulling the foil tab away from the well side. Avoid touching the inside of the foil or tray.

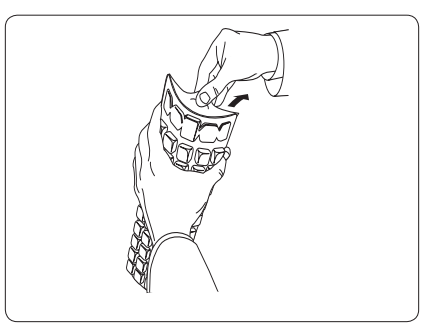

- 6. Seal according to the Quanti-Tray Sealer instructions.
- 7. Incubate according to reagent instructions.
- 8. Count positive wells and refer to the MPN table on the back of this instruction sheet to find the MPN.†
- 9. Dispose of media in accordance with good laboratory practices.

**For Technical Assistance U.S./Canada 1 800 321 0207 or 1 207 556 4496 idexx.com/water**

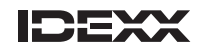

IDEXX Laboratories, Inc. One IDEXX Drive Westbrook, Maine 04092 USA

† Download IDEXX's MPN generator software for automated Quanti-Tray results at idexx.com/mpngenerator.

\* Quanti-Tray and Colilert are trademarks or registered trademarks of IDEXX Laboratories, Inc., or its affiliates

in the United States and/or other countries.

#### **51-Well Quanti-Tray**\*  **MPN Table**

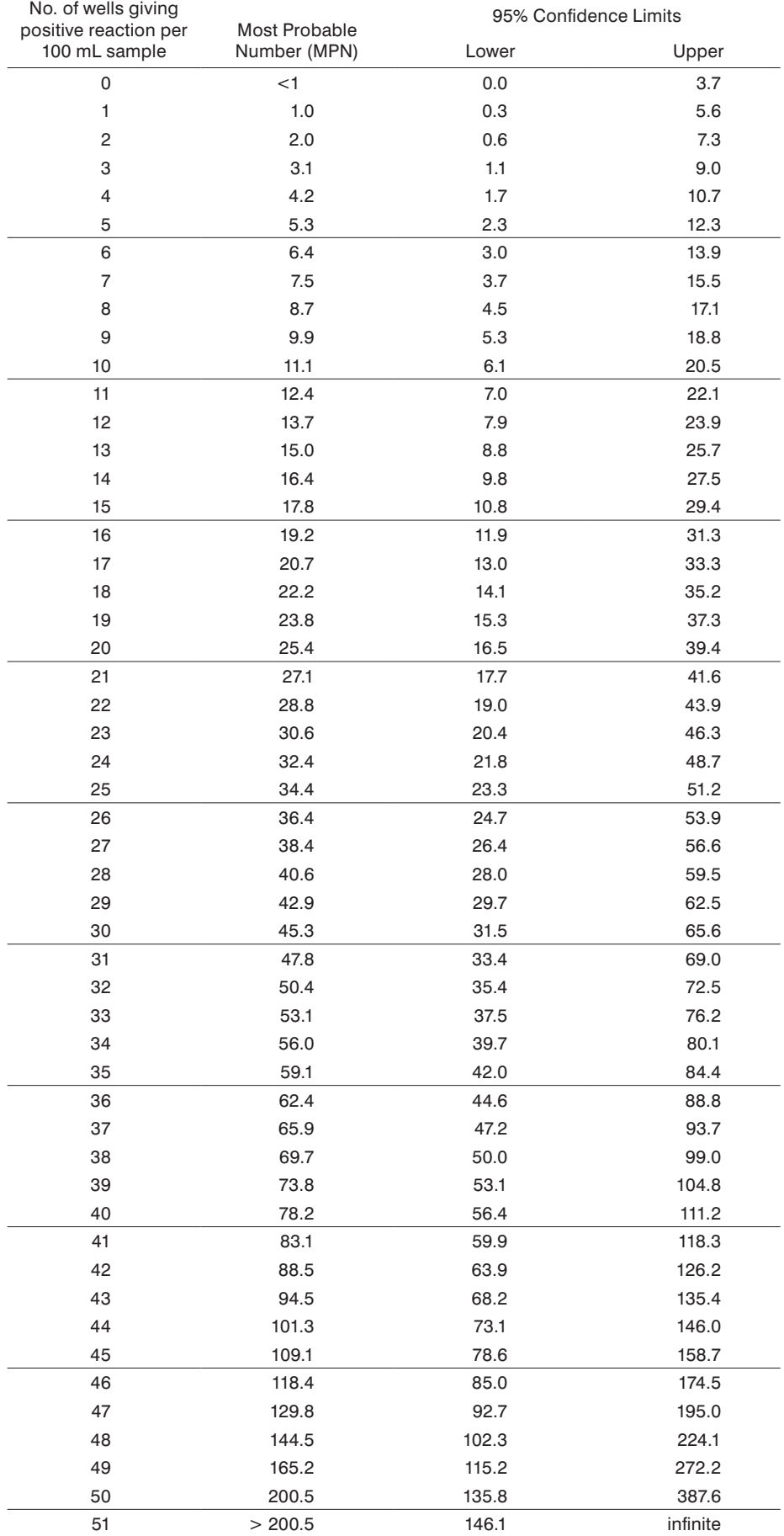

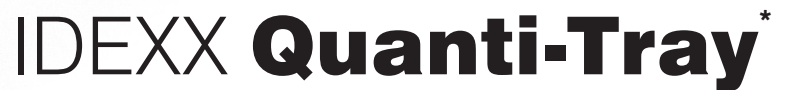

Version Française

#### **Introduction**

Les plateaux Quanti-Tray d'IDEXX, spécialement conçus pour des numérations bactériennes sur des échantillons de 100 millilitres, font appel utilisés avec les réactifs IDEXX. Versez le mélange réactif/échantillon dans un Quanti-Tray, placez ensuite le tout dans le Quanti-Tray Sealer et procédez à l'incubation du mélange selon les instructions accompagnant les réactifs. Comptez ensuite le nombre de cupules positives et référez-vous à la table ci-dessous pour déterminer le nombre le plus probable (NPP).

#### **Contetu**

Cette boîte contient 100 Quanti-Tray stériles composés chacun de 51 cupules.

#### **Mode d'emploi**

1. Prenez un Quanti-Tray et tenez-le à la verticale en veillant à orienter les cupules vers la paume de la main.

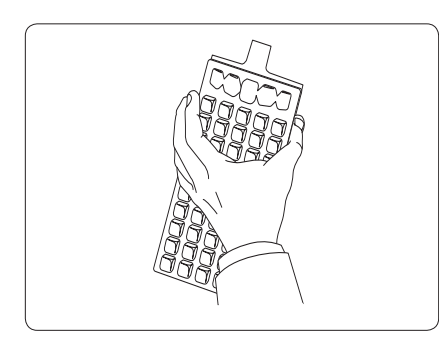

4. Versez directement le mélange réactif/échantillon dans le Quanti-Tray en évitant tout contact avec la languette d'aluminium. Laisser la mousse se dissiper.

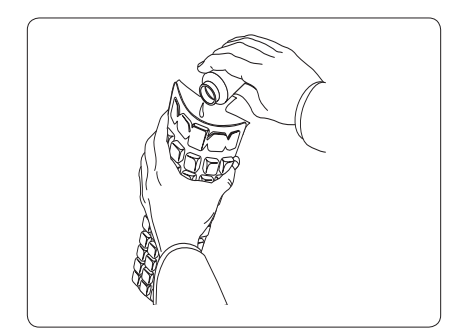

2. Appuyez sur la partie supérieure du Quanti-Tray afin qu'il vienne se loger dans la paume de la main.

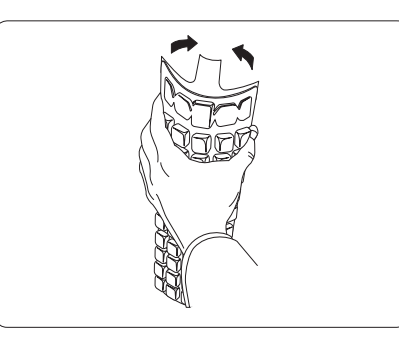

5. Placez le Quanti-Tray rempli d'échantillons sur le porte-plateau en caoutchouc du Quanti-Tray Sealer en veillant à orienter les cupules (parties en plastique) vers le bas afin qu'elles viennent s'encastrer parfaitement dans le porte-plateau.

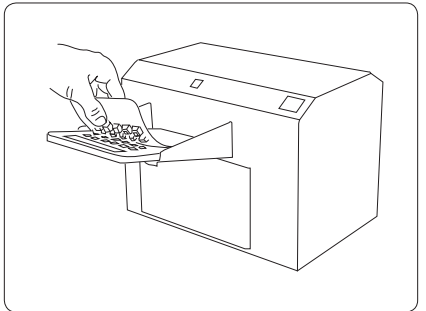

**Services techniques IDEXX 00800 4339 9111 idexx.fr/eau**

3. Ouvrez le Quanti-Tray en écartant la languette en aluminium des cupules. Evitez tout contact avec la partie intérieure de l'aluminium ou du plateau.

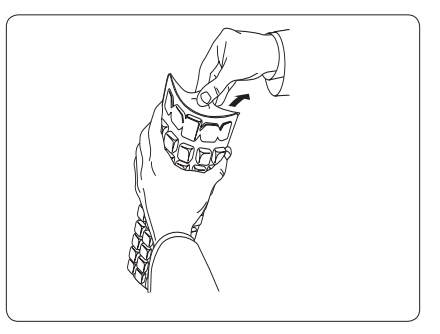

- 6. Scellez le Quanti-Tray conformément aux instructions accompagnant le Sealer.
- 7. Incubez conformément aux instructions accompagnant le réactif.
- 8. Comptez le nombre de cupules positives, puis référez-vous à la table NPP au verso pour déterminer le nombre le plus probable (NPP).†
- 9. Débarrassez-vous du milieu en suivant les bonnes pratiques de laboratoire.

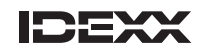

IDEXX Laboratories, Inc. One IDEXX Drive Westbrook, Maine 04092 USA

† Téléchargez le logiciel de détermination du NPP d'IDEXX à l'adresse idexx.com/mpngenerator pour obtenir des résultats automatisés avec le dispositif Quanti-Tray.

\*Quanti-Tray et Colilert sont des marques de fabrique ou des marques déposées d'IDEXX Laboratories, Inc. ou ses filiales aux États-Unis et/ou dans d'autres pays.

## **Table NPP du Quanti-Tray**\*  **a "51 Cupules"**

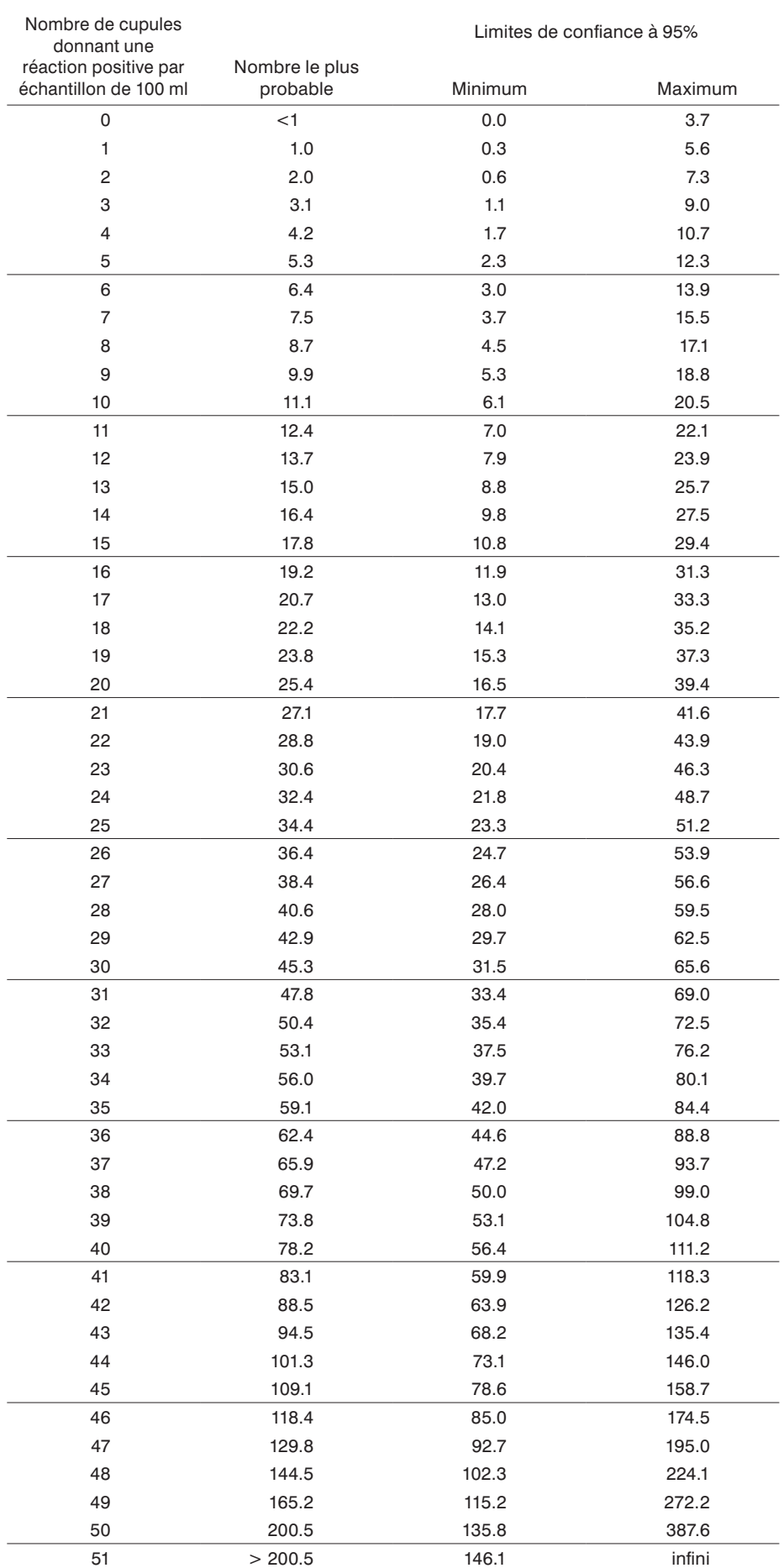

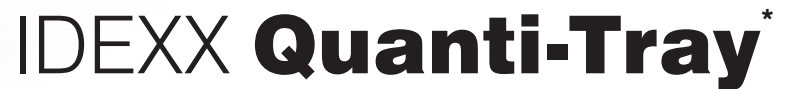

Version Italiano

#### **Introduzione**

Quanti-Tray IDEXX sono concepiti per fornire la densità batterica (quantitativa) di campioni da 100 ml utilizzando reagenti IDEXX. Aggiungere la miscela di reagente/campione ad un Quanti-Tray, inserire quest'ultimo nel Quanti-Tray Sealer ed incubare in conformità alle istruzioni fornite con il reagente. Contare quindi il numero di pozzetti positivi e, con l'ausilio della tabella MPN allegata, determinare il numero più probabile (MPN).

#### **Contenuto**

Questa confezione contiene Quanti-Tray sterili, a 51 pozzetti.

#### **Istruzioni per l'uso**

- 1. Con una mano, tenere il Quanti-Tray in posizione verticale, con il lato dei pozzetti rivolto verso il palmo.
- 2. Comprimere la parte superiore del Quanti-Tray in modo da fletterlo verso il palmo.

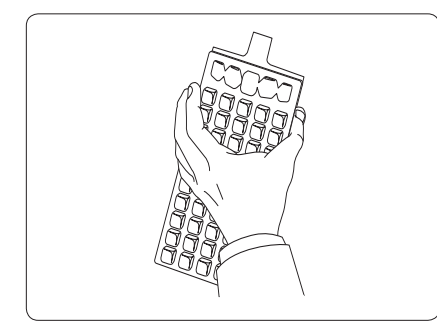

4. Versare direttamente la miscela di reagente/campione nel Quanti-Tray, evitando di toccare la linguetta in alluminio. Consentire alla schiuma di sedimentare.

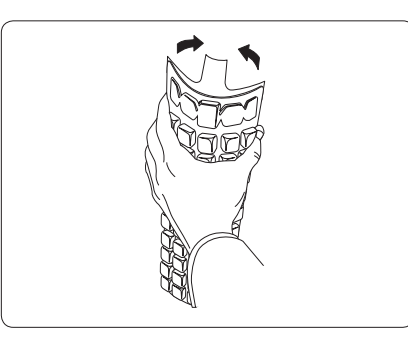

5. Una volta versata la miscela, collocare il Quanti-Tray nel portapozzetti in gomma del Quanti-Tray Sealer, con il lato dei pozzetti (in plastica) rivolto verso il basso, in modo da assicurarne il corretto posizionamento.

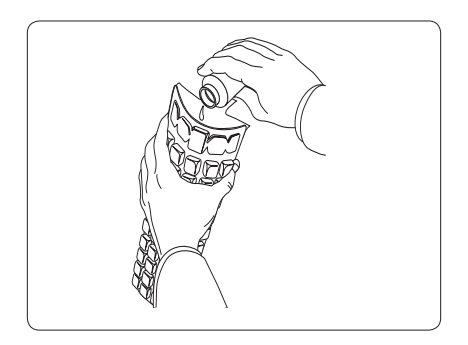

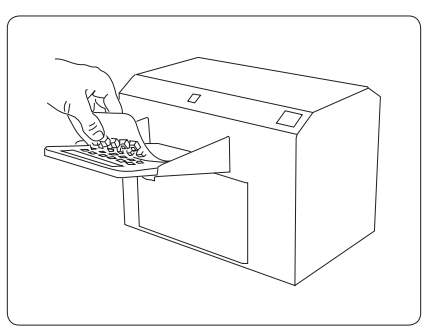

**Supporto Tecnico IDEXX 00800 4339 9111 idexx.it/acqua**

3. Aprire il Quanti-Tray tirando la linguetta in alluminio in direzione opposta al lato dei pozzetti. Evitare di toccare la parte interna del foglio protettivo in alluminio o del dispositivo a pozzetti.

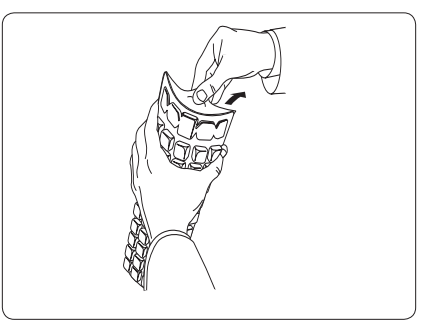

- 6. Sigillare secondo le istruzioni del Quanti-Tray Sealer.
- 7. Incubare secondo le istruzioni fornite con il reagente.
- 8. Contare i pozzetti positivi e consultare la tabella MPN sul retro del foglio delle istruzioni, per individuare il numero più probabile (MPN) corretto.†
- 9. Eliminare il terreno in accordo con le buone pratiche di laboratorio.

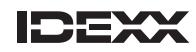

† Scarica il software IDEXX per determinare il MPN dal sito idexx.com/mpngenerator per ottenere risultati automatizzati con Quanti-Tray.

\*Quanti-Tray e Colilert sono marchi di proprietà di, e/o registrati da, IDEXX Laboratories, Inc. o di suoi associate e protetti negli Stati Uniti e/o in altri paesi.

## **Tabella MPN Quanti-Tray**\*  **a 51 pozzetti**

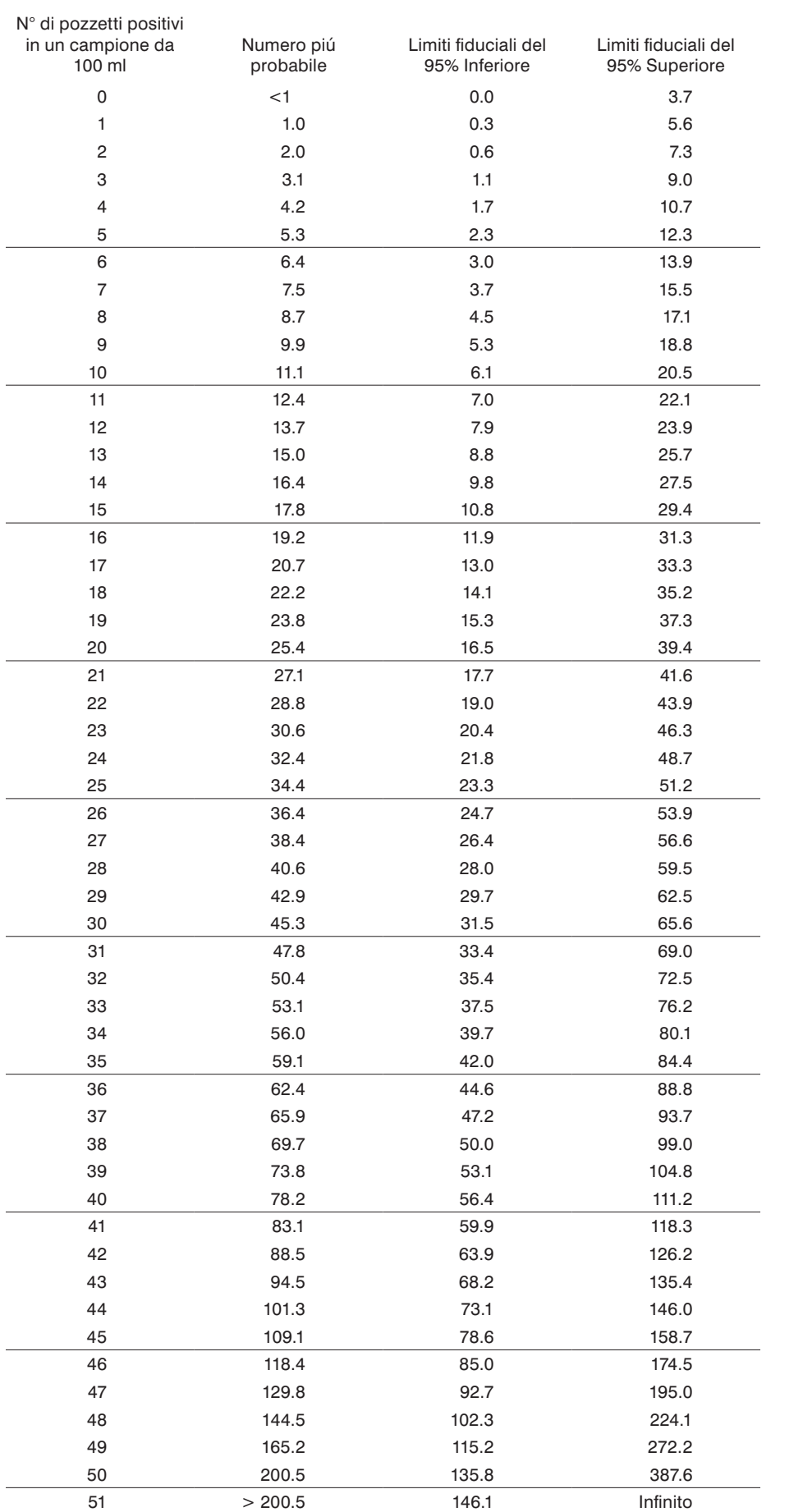

Versíon Español

#### **Introducción**

Los dispositivos Quanti-Tray de IDEXX están diseñados para producir recuentos bacterianos cuantificados de muestras de 100 mL, al ser utilizadas con productos de reactivos de IDEXX. Agregue la mezcla de reactivo y muestra a un dispositivo Quanti-Tray, séllelo en el Quanti-Tray Sealer (Selladora) e incúbela según las instrucciones del reactivo. Luego cuente el número de celdas positivas y utilice la tabla de NMP adjunta para determinar el Número Más Probable (NMP).

> 2. Apriete la parte superior del dispositivo Quanti-Tray de modo se doble hacía la palma.

#### **Contenido**

Este paquete contiene 100 dispositivos Quanti-Tray estériles, de 51 celdas c/u.

## **Instrucciones para el usuario**

1. Sostenga en una mano el dispositivo Quanti-Tray en posición vertical, con el lado de las celdas orientado hacia la palma.

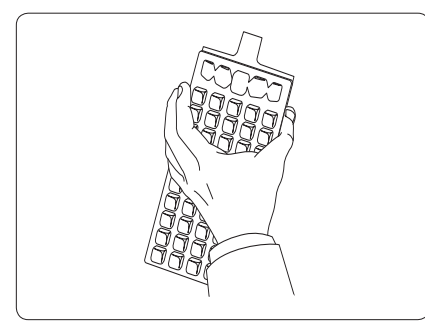

4. Vierta la mezcla de reactivo y la muestra directamente dentro del dispositivo Quanti-Tray, evitando tocar la lengüeta. Deja reposar la espuma.

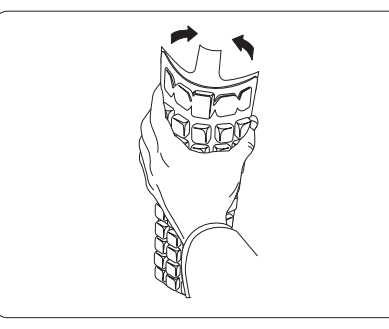

5. Coloque el dispositivo Quanti-Tray lleno de la muestra sobre el portadispositivo de goma del sellador Quanti-Tray, orientando el lado de las celdas (de plástico) del dispositivo hacia abajo en el molde.

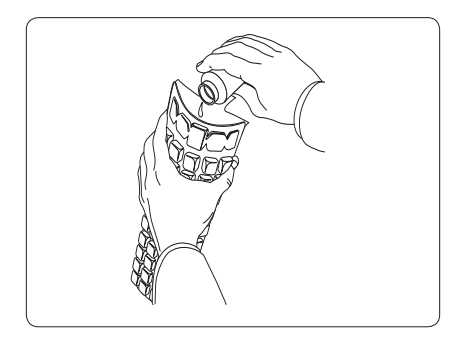

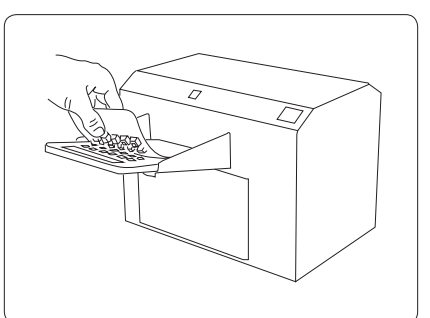

**Soporte técnico de IDEXX 00800 4339 9111 idexx.es/agua**

3. Abra el dispositivo Quanti-Tray tirando de la lengüeta metálica del lado que contiene las celdas. Evite tocar el interior de la lengueta o del dispositivo.

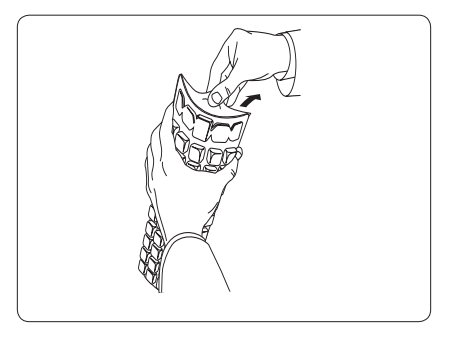

- 6. Selle el dispositivo según las instrucciones del selladora.
- 7. Incube de acuerdo con las instrucciones del reactivo.
- 8. Cuente las celdas positivas. Para determinar el número más probable, recurra a la tabla NMP al dorso de esta hoja de instrucciones.†
- 9. Eliminar los consumibles conforme a las Buenas Prácticas de Laboratorio.

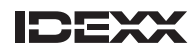

† Descargue el software de IDEXX de determinación del NMP en la páginai idexx.com/mpngenerator para obtener resultados automatizados con Quanti-Tray. \*Quanti-Tray y Colilert son marcas o marcas registradas de IDEXX Laboratories, Inc. o sus filiares en los Estados Unidos y/o otros paises.

### **Tabla de NMP para dispositivo Quanti-Tray**\*  **de 51 celdas**

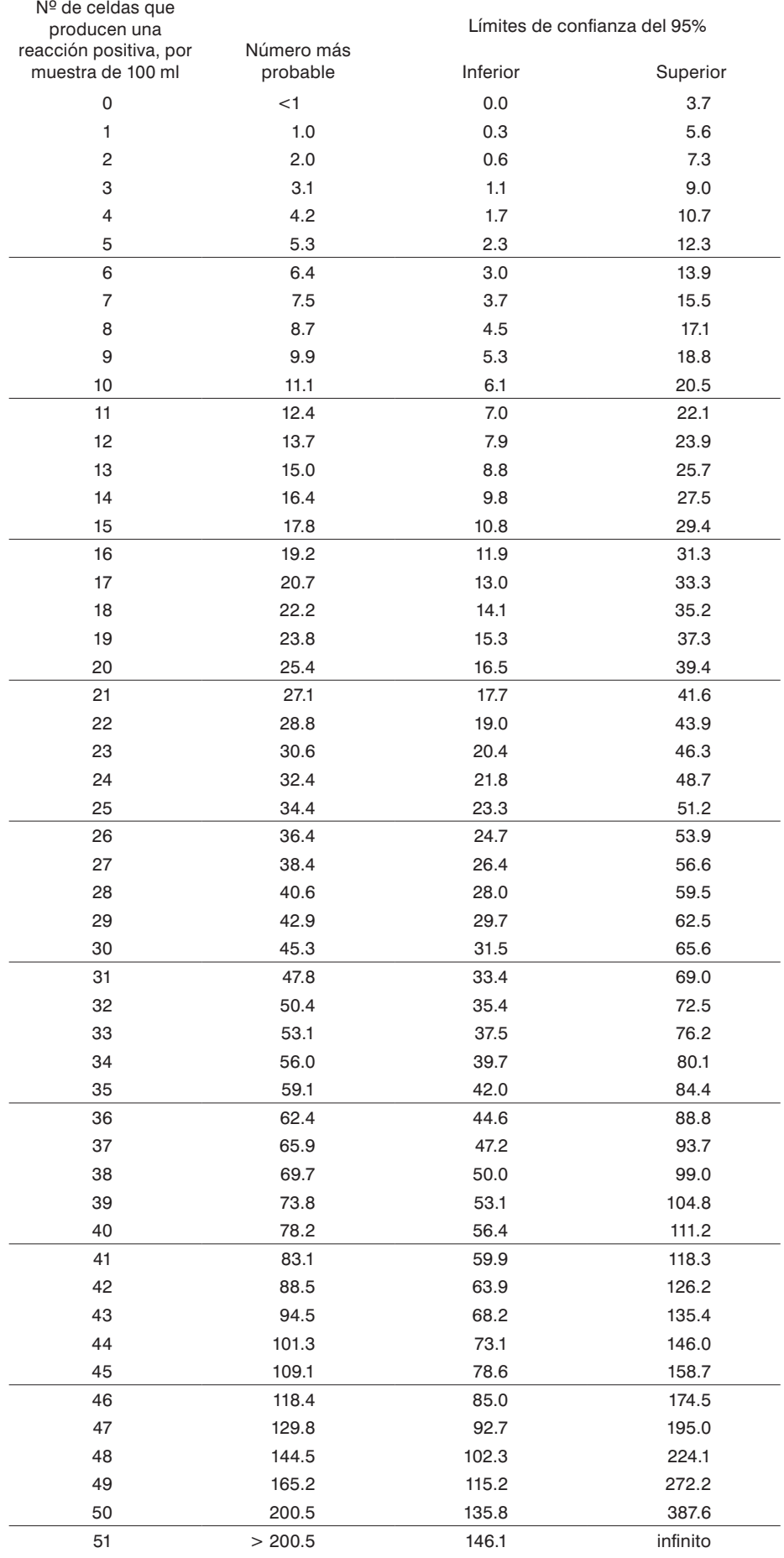

Deutsch Version

#### **Einführung**

Quanti-Tray von IDEXX dienen zur quantitativen Bakterienzählung in 100-mL-Proben unter Verwendung von IDEXX -Reagenzien. Die Mischung aus Probe und Reagenz in einen Quanti-Tray geben, diesen in einem Quanti-Tray-Versiegelungsgerät verschließen und laut Reagenz-Packungsbeilage inkubieren. Anschließend die Anzahl der positiven Vertiefungen zählen und mit der beigefügten MPN-Tabelle die "Wahrscheinlichste Anzahl" (MPN) bestimmen.

#### **Inhalt**

Diese Packung enthält 100 sterile Quanti-Tray mit jeweils 51 Vertiefungen.

#### **Gebrauchsanweisung**

- 1. Quanti-Tray mit einer Hand fassen und senkrecht halten, wobei die Seite mit den Vertiefungen zur Handfläche zeigt.
- 2. Den oberen Teil des Quanti-Trays zusammendrücken, so daß sich der Träger zur Handfläche hin biegt.

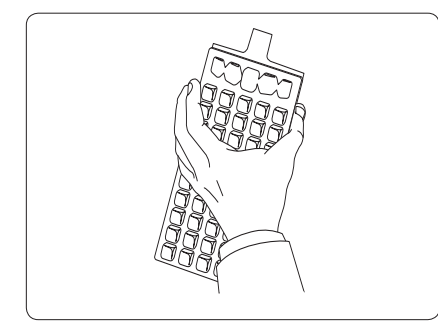

4. Die Mischung aus Probe und Reagenz direkt in einen Quanti-Tray gießen. Dabei eine Berührung der Folienlasche vermeiden. Schaum einwirken lassen.

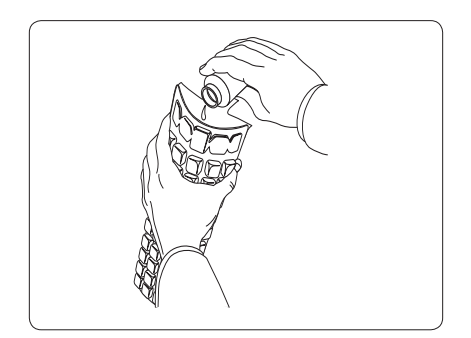

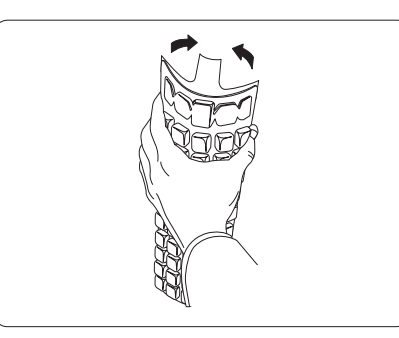

5. Den mit der Probe gefüllten Quanti-Tray auf die Gummi-Trägerunterlage des Quanti-Tray-Versiegelungsgeräts stellen. Die Seite mit den Vertiefungen (Kunststoff) des Quanti-Trays muß dabei nach unten weisen, damit sie in die Unterlage paßt.

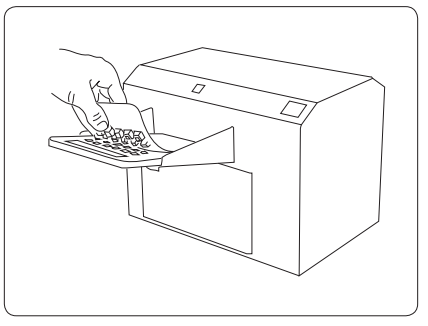

**IDEXX Technischer Dienst 00800 4339 9111 idexx.de/wasser**

3. Quanti-Tray öffnen, indem die Folienlasche von der Seite mit den Vertiefungen abgezogen wird. Die Innenseite der Folie oder des Trays nicht berühren.

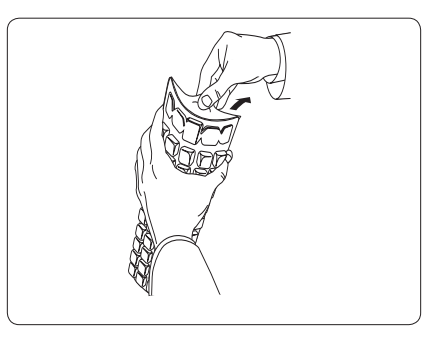

- 6. Das Verschließen erfolgt laut Anweisungen für das Versiegelungsgerät.
- 7. Entsprechend den Reagenzanweisungen inkubieren.
- 8. Die positiven Vertiefungen zählen und mit Hilfe der MPN-Tabelle auf der Rückseite dieser Packungsbeilage die Wahrscheinlichste Anzahl (MPN) ermitteln.†
- 9. Entsorgen Sie die Quanti-Trays gemäß guter Laborpraxis.

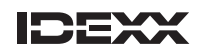

<sup>†</sup>Laden Sie die Software "MPN Generator" für automatisierte Quanti-Tray-Ergebnisse von idexx.com/mpngenerator herunter.

\*Quanti-Tray und Colilert sind Schutzmarken oder eingetragene Schutzmarken von IDEXX Laboratories, Inc. oder eines Tochterunternehmens von IDEXX in den Vereinigten Staaten und/oder in anderen Ländern.

### **MPN-Tabelle für Quanti-Tray**\*  **mit 51 Vertiefungen**

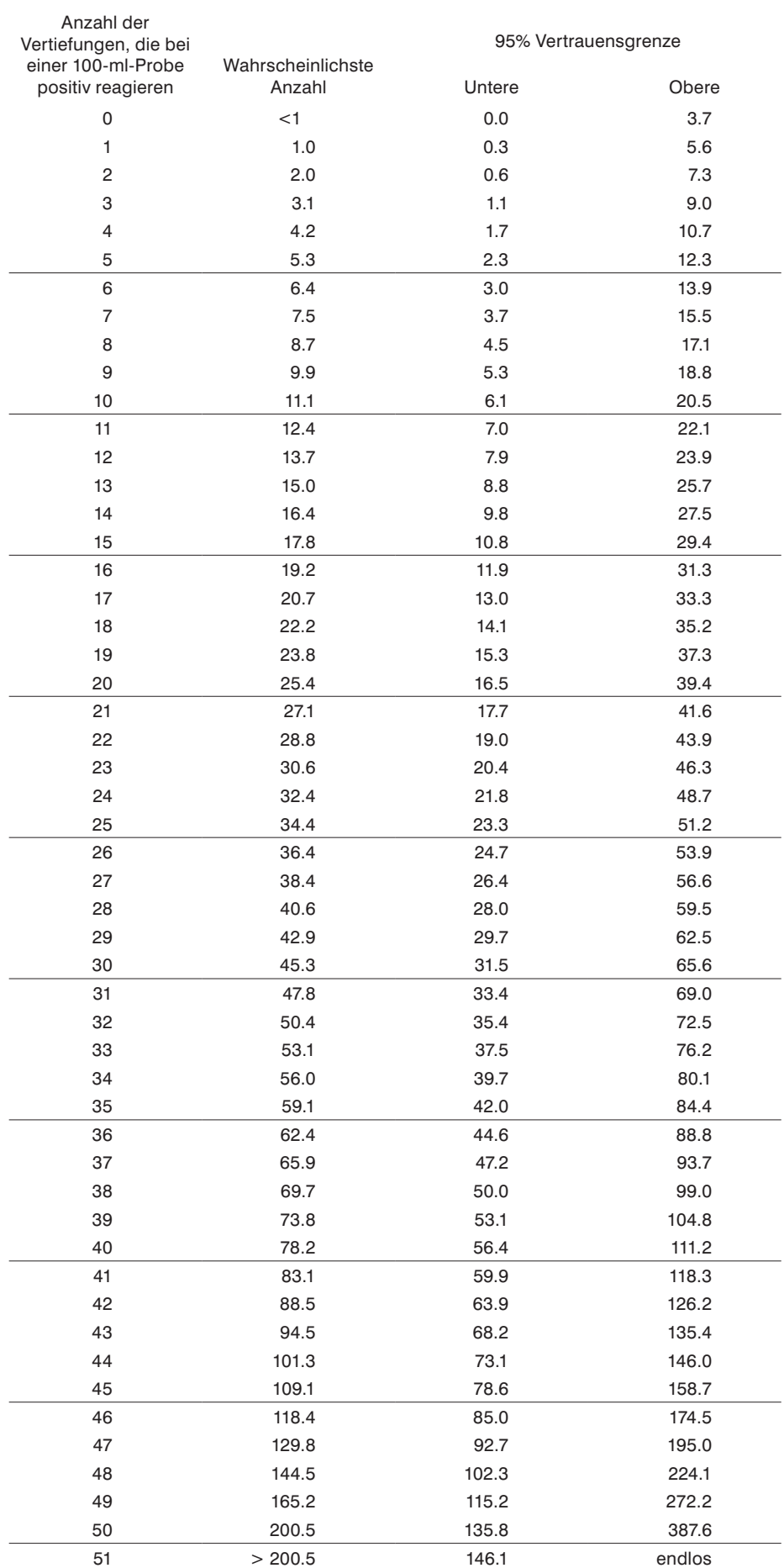

日本語版

## **はじめに**

IDEXX QTトレイは、コリラートなどIDEXXの試薬を用いて、100mLの検体中の細菌の数を求める定量検査用キットです。 試薬と検体を混ぜ、QTトレイに入れて、シーラーで封入し、培養してください。 陽性ウェルの数を数え、専用のMPN表を参照して、算出してください。

#### **内容**

このパッケージには、滅菌済みの 51 ウェル Quanti-Tray が 100個入っています。

#### **操作手順**

- 1. ウェル側を手のひらに向けてトレイを垂直 に持ってください。
- 
- 4. トレイのつまみにかからないように直接、 Colilertと検体の混合液を注いでくださ い。気泡は軽く指ではじくように取り除い てください。

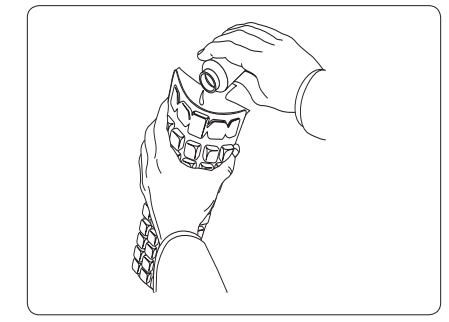

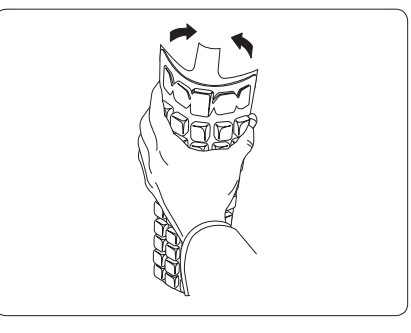

2. トレイが手のひらに向かって曲がるよう に、トレイの上部を強く握ってください。

5. 検体の入ったトレイをシーラーのゴム製シ ートの上にウェル側を下に向けてセットし てください。

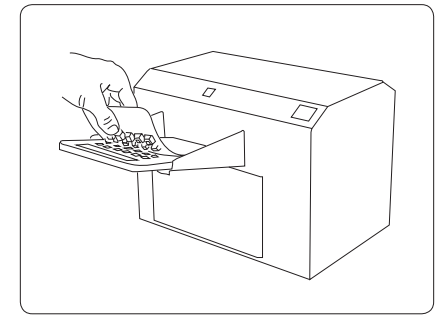

3. トレイのつまみをウェル側から引き離し て、注入口を広げてください。トレイのつ まみ、またはトレイの内部に触れないよう にしてください。

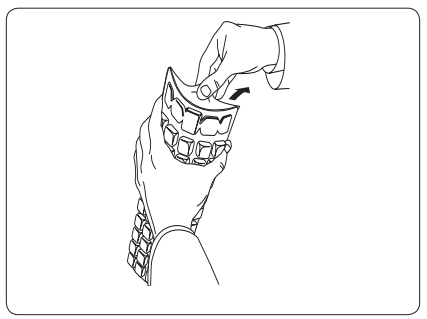

- 6. シーラーの取扱説明書に従って密封して ください。
- 7. Colilertの取扱説明書に従って培養してく ださい。
- 8. 陽性ウェル数を数え、添付の最確数 (MPN) 表を使用してMPNを求めてくだ さい。†
- 9. 検体及びトレイの廃棄は、高圧滅菌してく ださい。

**ご質問やサポートに関しては以下にご連絡ください。 アイデックス ラボラトリーズ株式会社** TEL: 0422 71 5921 idexx.co.jp/water

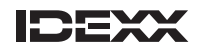

† 自動的にQTトレイ結果を得るための IDEXX製 MPN ジェネレーターソフトウエアは idexx.com/mpngeneratorでダウンロードしてください \*Quanti-Tray, Colilert および は米国および / または他国の IDEXX Laboratories, Inc. またはその関連会社 の商標または登録商標です。

## **ウェル Quanti-Tray**\*  **MPN 表**

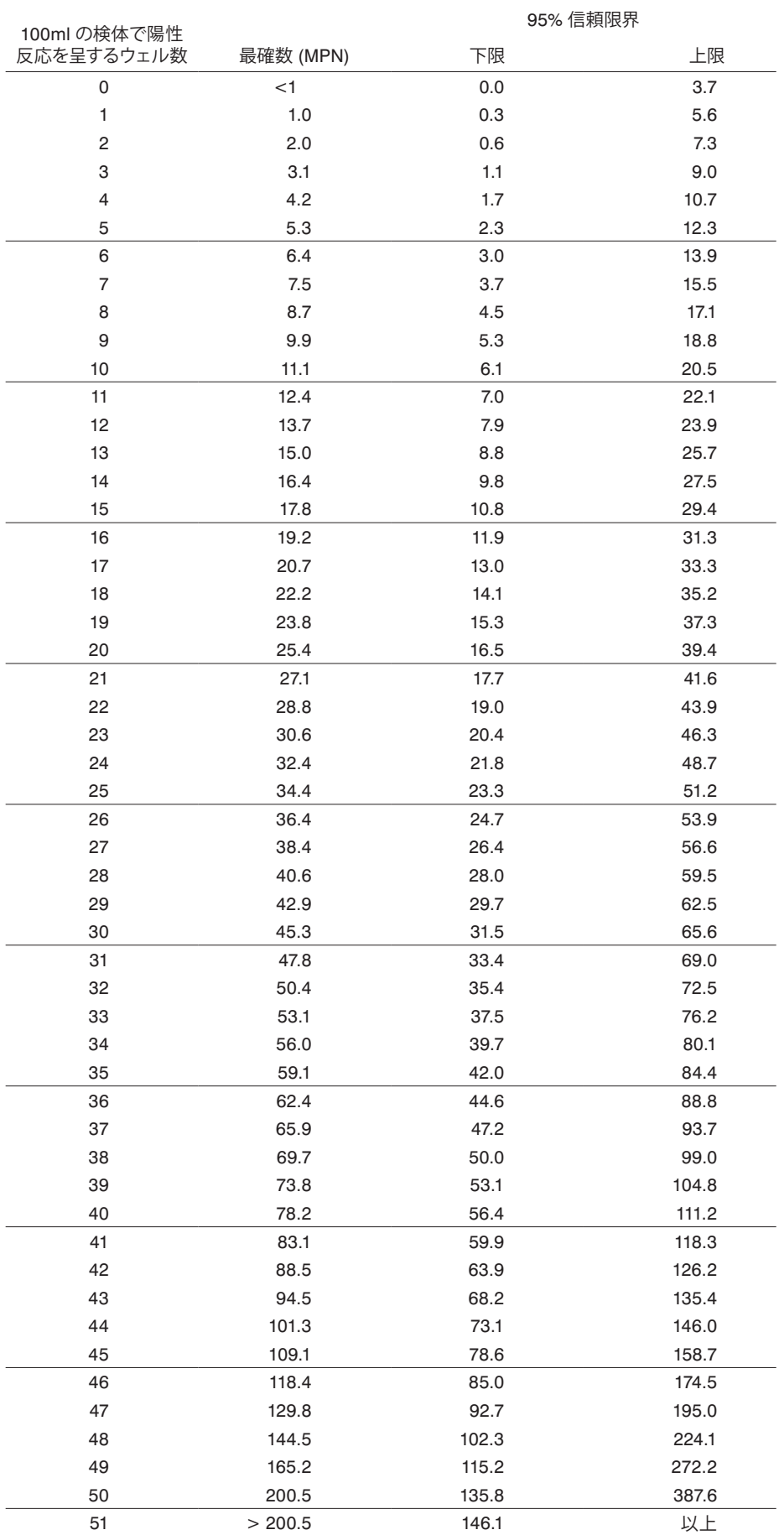